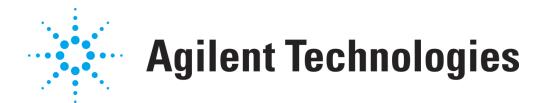

# **Formulaire de création de licences OpenLAB CDS**

Utilisez ce formulaire pour fournir des informations sur la configuration de votre système OpenLAB CDS à Agilent Technologies, si vous n'avez pas d'accès Internet au site Web https://agilent.subscribenet.co[m](https://agilent.subscribenet.com) . Ceci permet à Agilent Technologies de vous octroyer le fichier de licence adapté à votre système.

Les informations demandées ici sont identiques aux informations qui doivent être saisies dans l'URL https://agilent.subscribenet.co[m](https://agilent.subscribenet.com) pour la configuration d'un fichier de licence. Veuillez envoyer les deux premières pages à votre revendeur et au service après-vente Agilent par courrier électronique ou par télécopie.

## **Veuillez renseigner les champs suivants. Les champs marqués d'un \* sont obligatoires.**

### **1. Informations clients:**

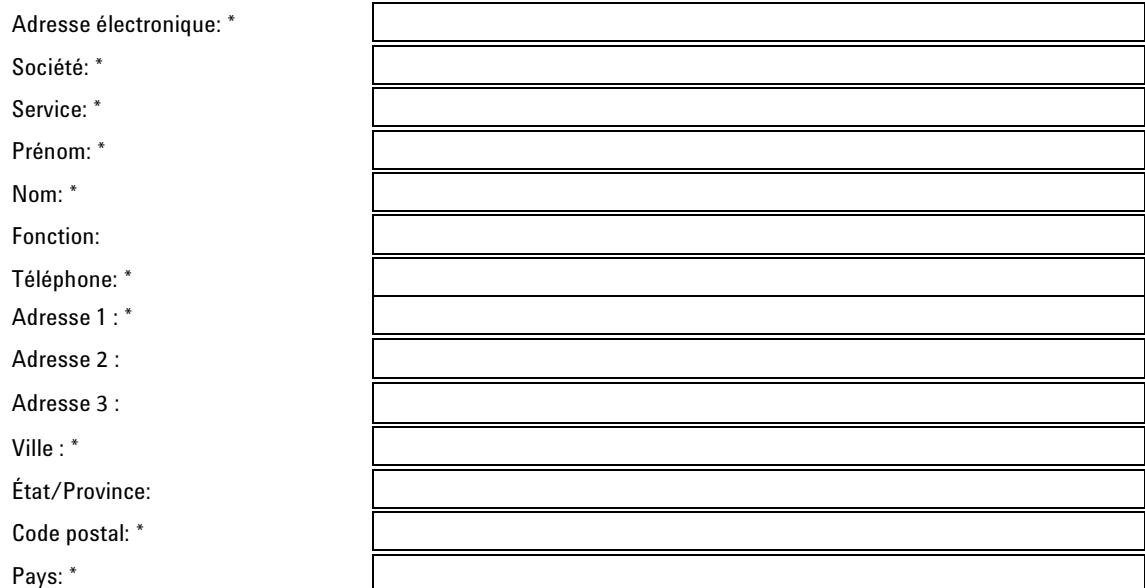

#### **2. Code(s) d'autorisation** <sup>1</sup> **:**

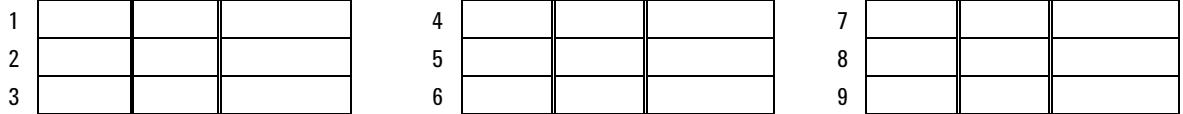

#### **3. Fichier de licence**

Le service d'assistance Agilent doit disposer des informations suivantes pour créer un fichier de licence pour un système OpenLAB CDS<sup>2</sup>:

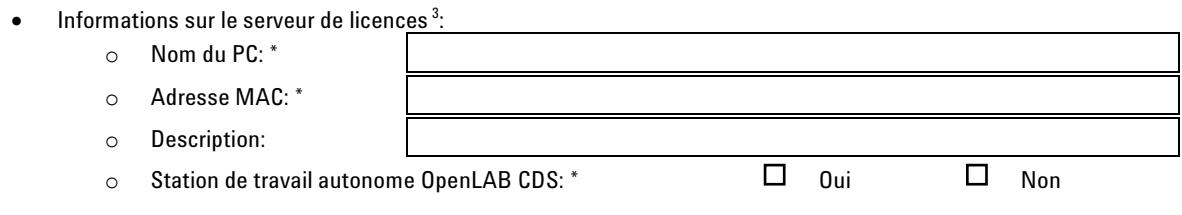

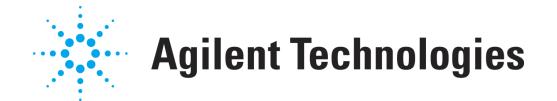

- Nombre de stations de travail ou de boîtiers de commande des instruments Agilent (AIC) qui doit être géré par le serveur de licences ci-dessus <sup>4</sup>:
	- o Agilent OpenLAB CDS ChemStation
	- o Agilent OpenLAB CDS EZChrom
- $\bullet$  Mombre d'instruments fonctionnant simultanément sur le système  $^{5}$ :
	- o Instrument CAN Agilent
	- o Instrument EC Agilent
	- o Instrument GC Agilent
	- o Instrument LC Agilent
- Nombre d'instruments ou de modules d'extension autres que Agilent fonctionnant sur le système ci-dessus:
	- o Module d'extension 3D-UV
	- o Module d'extension MS Agilent
	- o Module d'extension MS-déconvolution Agilent
	- o Commande de l'espace de tête Agilent
	- o Module GPC/SEC

o Commande pour CTC/PAL

- o Aptitude du système
- o QuickLaunch
- Nombre de pilotes de périphériques configurés avec l'un des instruments ci-dessus:
	- o Passeur automatique d'échantillons Alcott
	- o Détecteur Alltech
	- o Détecteurs pour LC ESA
	- o LC Hitachi
	- o PDA Hitachi
	- o LC Jasco
	- o LC PE 200
	- o Commande pour GC PE
	- o Boîte d'interface PE
	- o Commande pour GC thermostaté
	- o Commande pour LC thermostaté
	- o Commande pour Surveyor LC thermostaté
	- o GC Varian 3800/3900/200x
	- o Passeurs automatiques d'échantillons Varian CP-8200/8400/8410
	- o MicroGC Varian 4900
	- o Commande de vanne VICI
	- o Waters Alliance

S'il ne figure pas dans la liste, veuillez l'indiquer ci-dessous:

- o o
- o

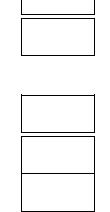

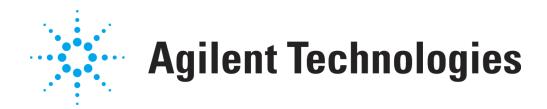

<sup>&</sup>lt;sup>1</sup> Le(s) code(s) d'autorisation sont fournis sous la forme d'une étiquette insérée dans l'enveloppe de couleur lavande. Les codes d'autorisation sont sous la forme « A01 234 5678 ».

<sup>2</sup> Pour une station de travail OpenLAB CDS, le serveur de licences s'exécute sur le PC de la station de travail. Pour une station de travail en réseau ou un système décentralisé, le serveur de licences est en général le serveur sur lequel les services communs OpenLAB sont installés, mais il peut également s'agir d'un autre ordinateur

 $^3$ Vous pourriez avoir besoin de contacter votre service informatique pour obtenir les informations sur le serveur.

4 Pour une station de travail OpenLAB CDS, saisissez « 1 ». Pour une station de travail en réseau OpenLAB CDS, saisissez le nombre de stations de travail du système. Pour un système décentralisé OpenLAB CDS, veuillez saisir le nombre d'AIC.

<sup>5</sup> Pour une station de travail OpenLAB CDS, veuillez saisir le nombre d'instruments fonctionnant simultanément sur la station de travail. Pour une station de travail en réseau ou un système décentralisé OpenLAB CDS, veuillez saisir le nombre d'instruments fonctionnant simultanément sur le système.

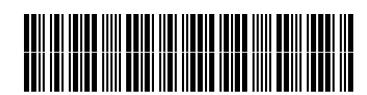

M8301-93071

Part Number: M8301-93071

Edition 11/2010 Printed in Germany **© Agilent Technologies Inc. 2010**

Agilent Technologies Hewlett-Packard-Strasse 8 76337 Waldbronn, Germany